## Wnioskowanie zbiorcze o kartę business w **CitiManager**

March, 2023

www.citihandlowy.pl Bank Handlowy w Warszawie S.A.

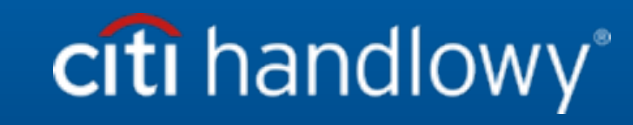

## Karty Business

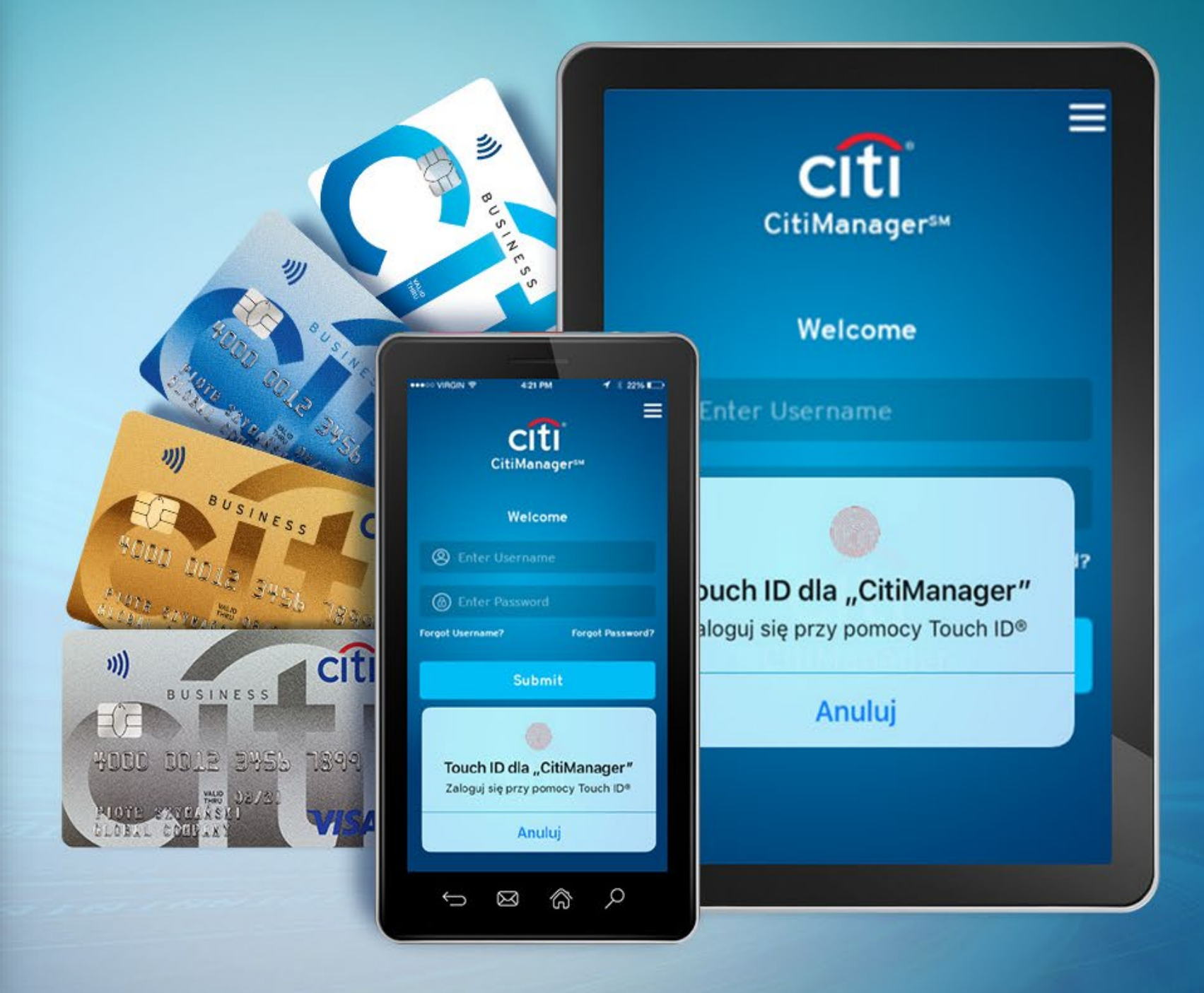

## Wnioskowanie zbiorcze o kartę on-line w CitiManager (BOLA)

Jako Administrator Programu masz możliwość masowego inicjowania wielu wniosków o wydanie Karty przy użyciu procesu przesyłania plików do systemu CitiManager. Proces ten eliminuje konieczność ręcznego tworzenia aplikacji przez posiadaczy kart CitiManager, jak również determinuje kto otrzyma zaproszenie do złożenia wniosku. W tym procesie nie ma potrzeby ustalania hasła do wnioskowania.

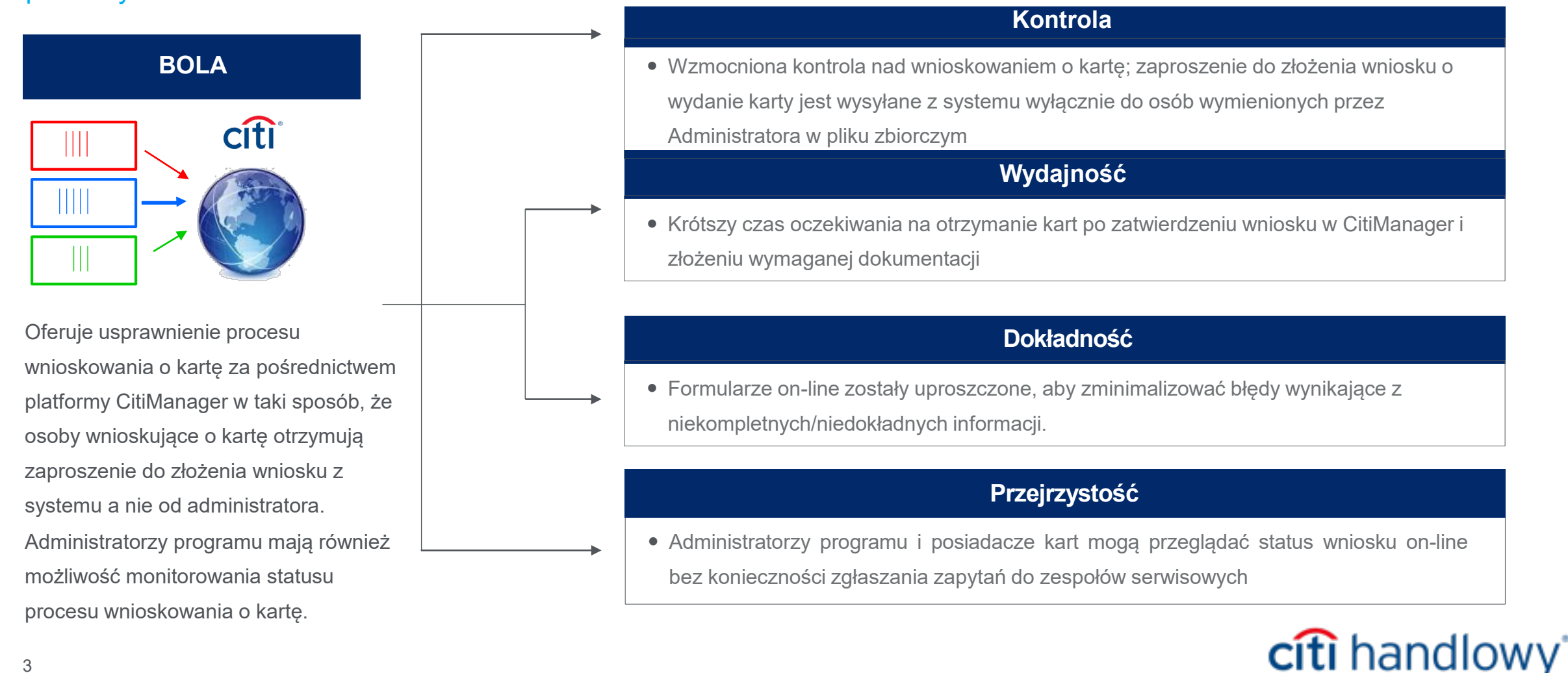

## Wnioskowanie zbiorcze o kartę on-line w CitiManager (BOLA)

Moduł Wnioskowania zbiorczego o kartę on-line umożliwia zawnioskowanie o kartę korporacyjną bezpośrednio z poziomu systemu CitiManager. Po akceptacji wniosku w systemie przez administratora trafia on automatycznie do systemów banku. Moduł dostępny jest dla administratorów programów kartowych posiadających jednoosobowe pełnomocnictwo.

#### **Przebieg procesu:**

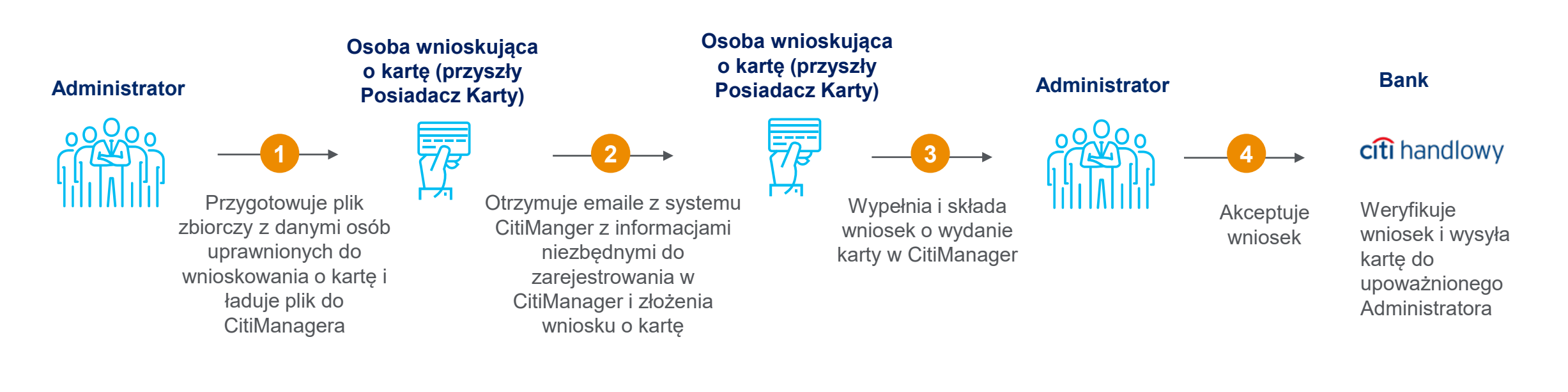

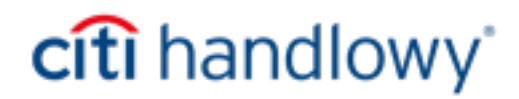

## Wnioskowanie zbiorcze o kartę on-line w CitiManager (BOLA)

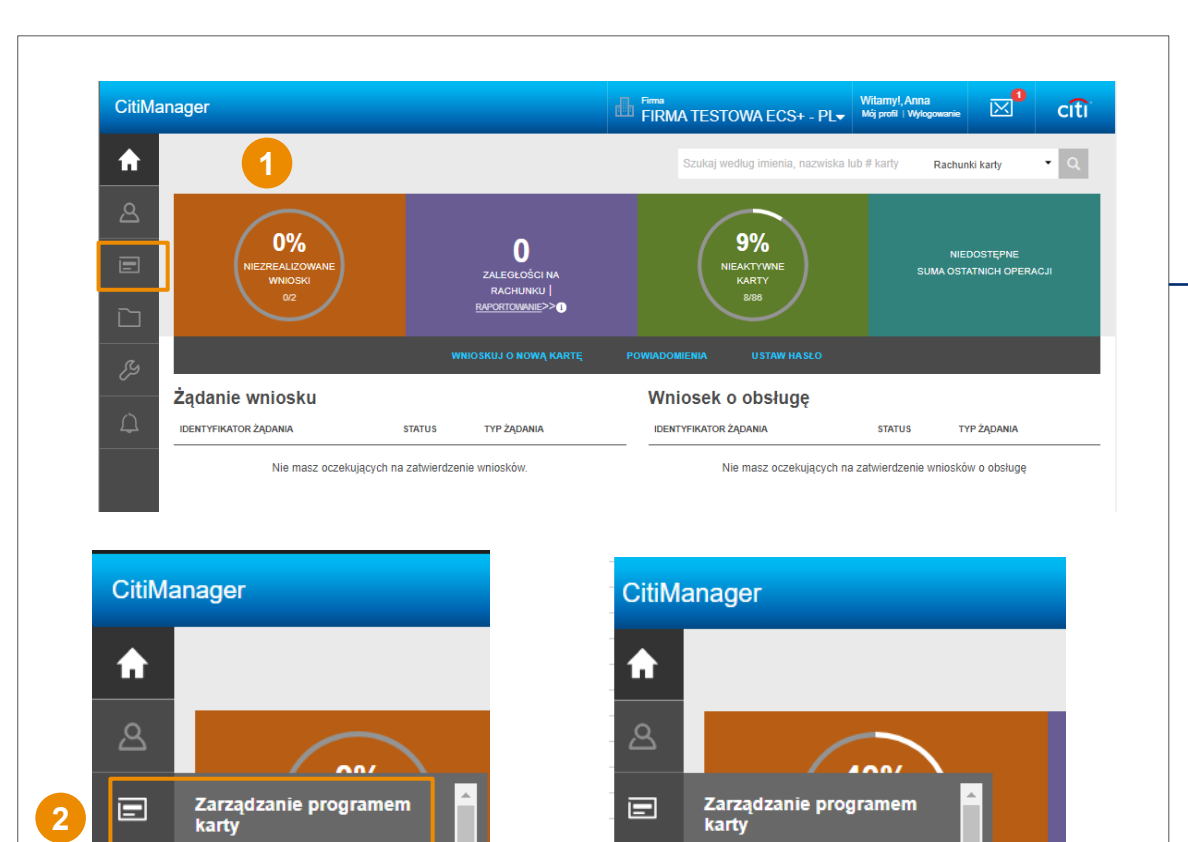

**Ekran logowania**

 $\Box$ 

**3**

karty

Raporty

Ustaw has

Zwrot kredytu na rachun

**Zarządzanie dokumentami** 

zatwierdze

atwierdze

**Kolejne kroki**

Administrator loguje się do CitiManager programuw celu pobrania formularza wnioskowania zbiorczego o wydanie karty business

Nawigacja przedstawia się w następujący sposób:

*Ekran główny CitiManager* 

**1**

Wybierz *-> Zarządzanie programem kart* **2**

Wybierz funkcję *-> Zarządzanie dokumentami* **3**

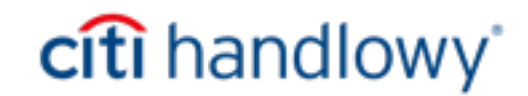

karty

Wyświetl hierarchię lawienia powiadomień

Ustaw hasło

 $\Box$ 

 $\Delta$ 

## Wnioskowanie zbiorcze o kartę on-line w CitiManager – pobierz formularz

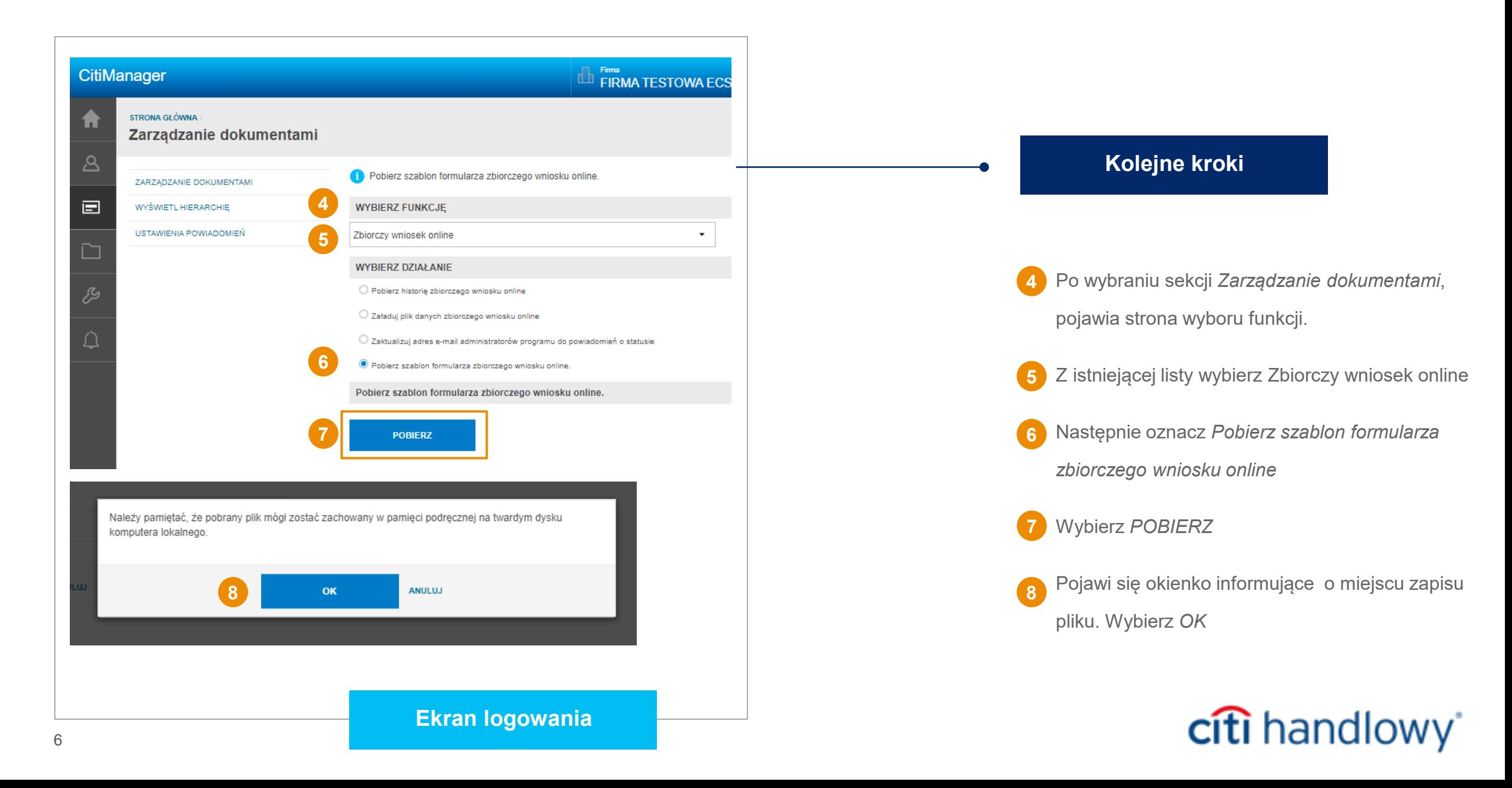

## Wnioskowanie zbiorcze o kartę on-line w CitiManager – pobierz formularz

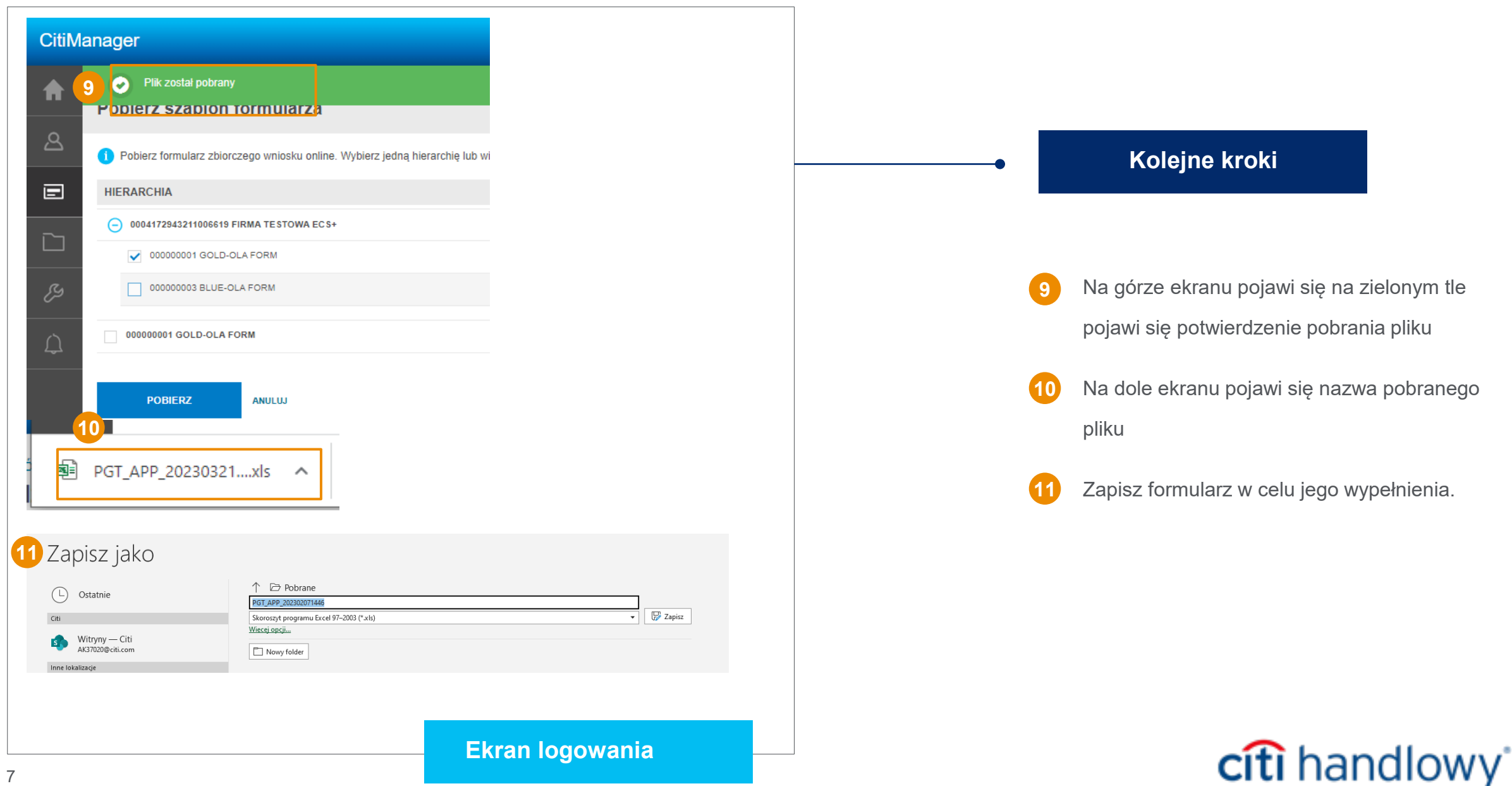

## Wnioskowanie zbiorcze o kartę on-line w CitiManager – wypełnij formularz

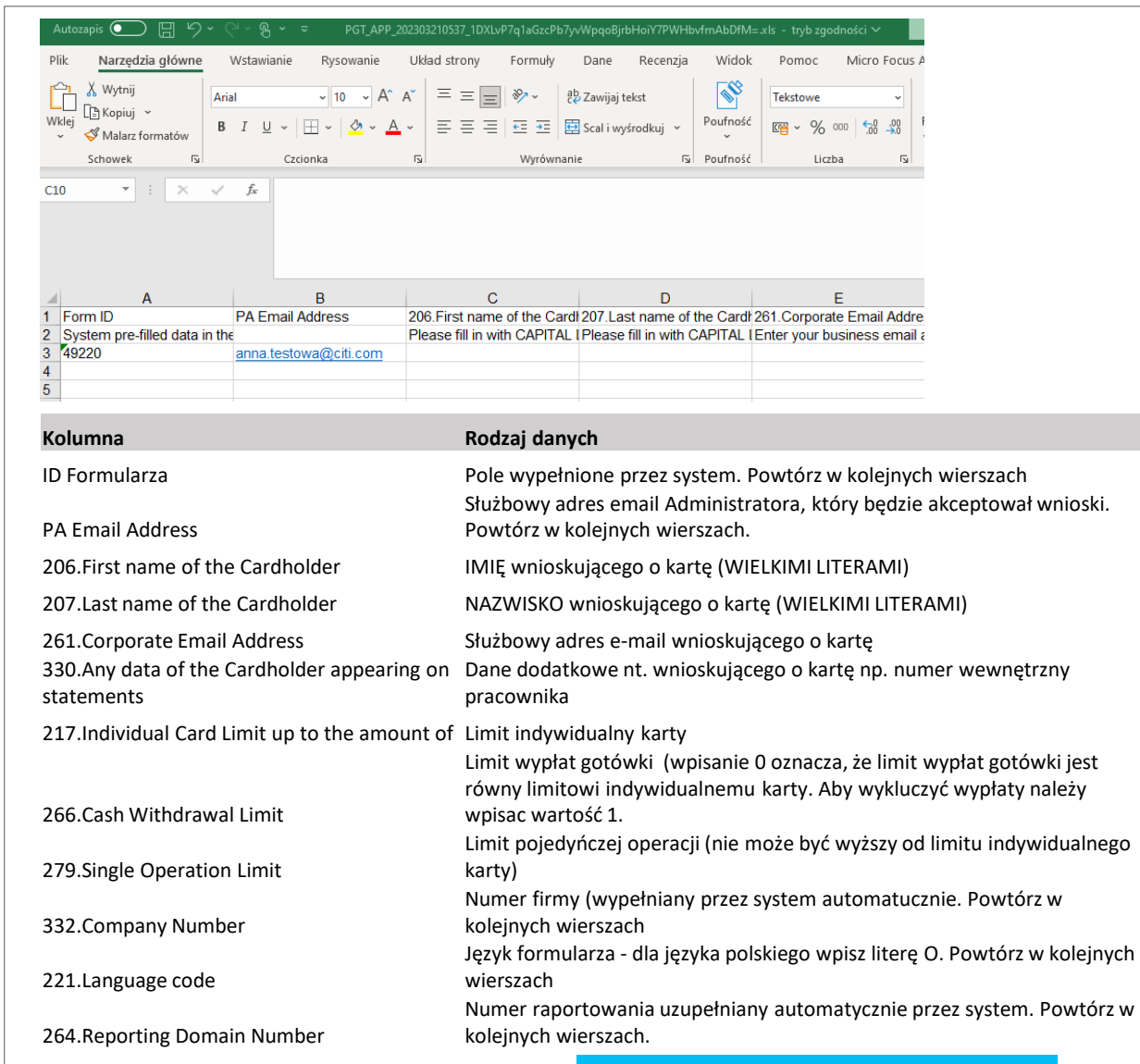

#### **Kolejne kroki**

Wypełnij formularz Excel wszystkimi wymaganymi informacjami odnośnie osób, które maja złożyć wnioski o wydanie karty business.

#### Uwagi:

A. Używaj tylko *szablonu formularza zbiorczego wniosku online* pobranego z właściwej hierarchii w CitiManager

B. Wymagane pola mogą się różnić w zależności od konfiguracji Twojej firmy w systemie

C. Nie używaj więcej niż 1 karty w Excelu

Zapisz plik w następującym formacie: PGT\_APP\_RRRRMMDDHMM.xls Gdzie:

- PGT (wartość stała) składnik obowiązkowy nazwy
- APP (wartość stała) składnik obowiązkowy nazwy Planowany czas załadowanie wypełnionego pliku do CitiManagera:
- RRRR (wartość zmienna) Rok
- MM (wartość zmienna) Miesiąc
- DD (wartość zmienna) Dzień
- HH (wartość zmienna) Godzina w formacie 24-godzinnym
- MM (wartość zmienna) Minuta

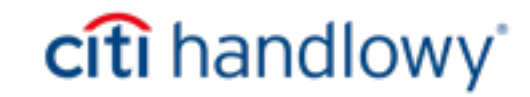

## Wnioskowanie zbiorcze o kartę on-line w CitiManager – załaduj formularz

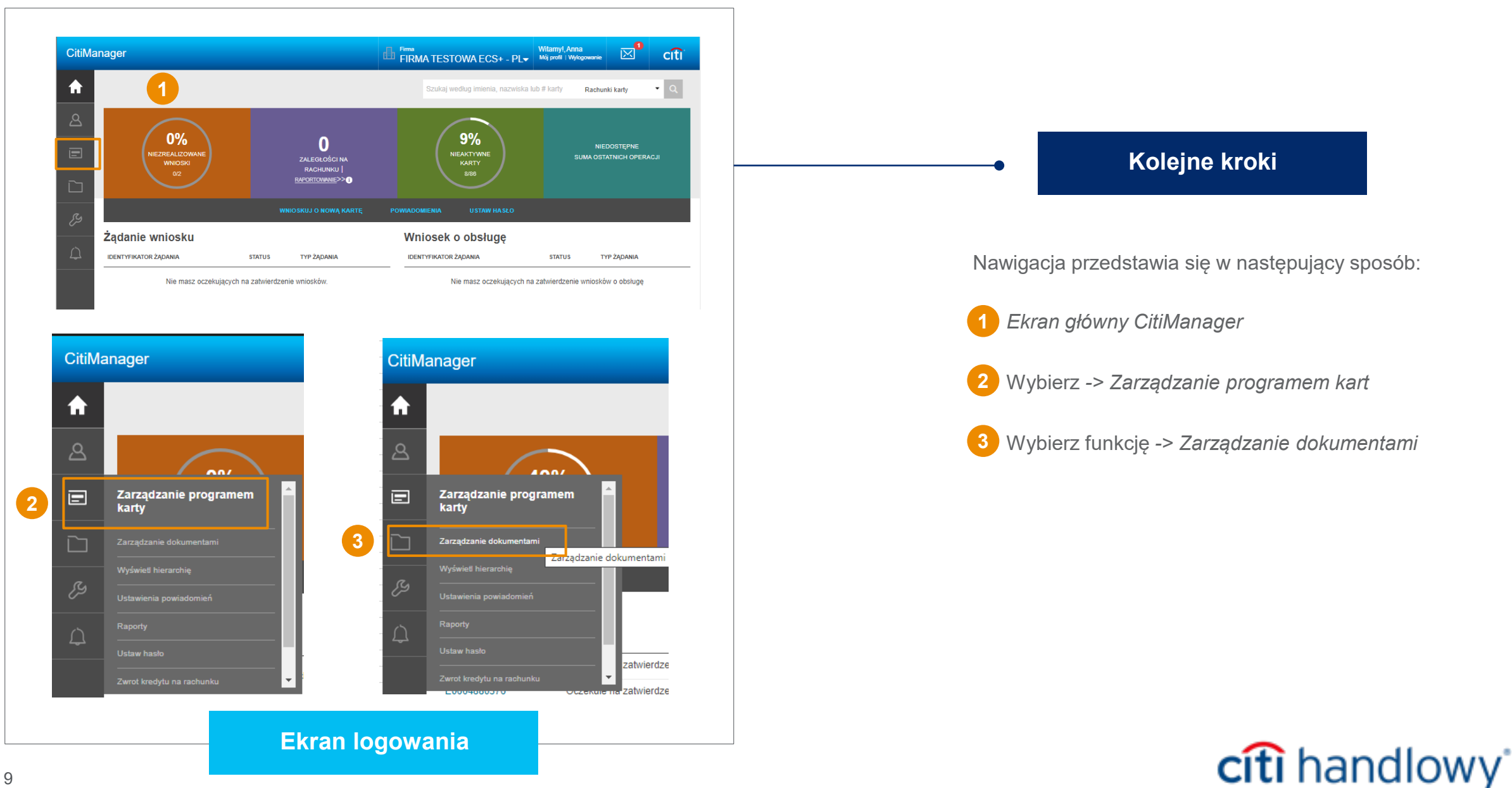

### Wnioskowanie zbiorcze o kartę on-line w CitiManager – pobierz formularz

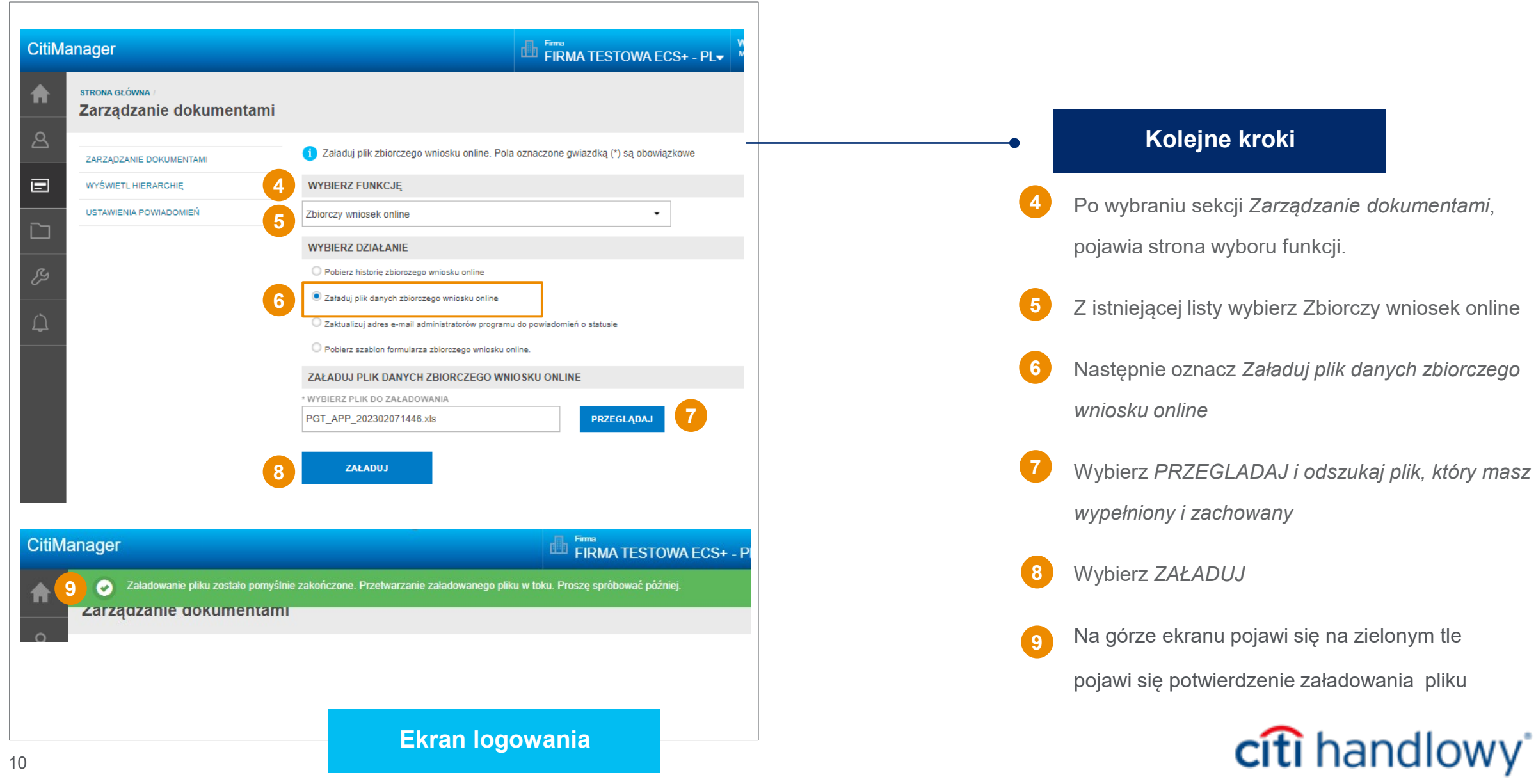

## Wnioskowanie zbiorcze o kartę on-line w CitiManager – weryfikacja formularza

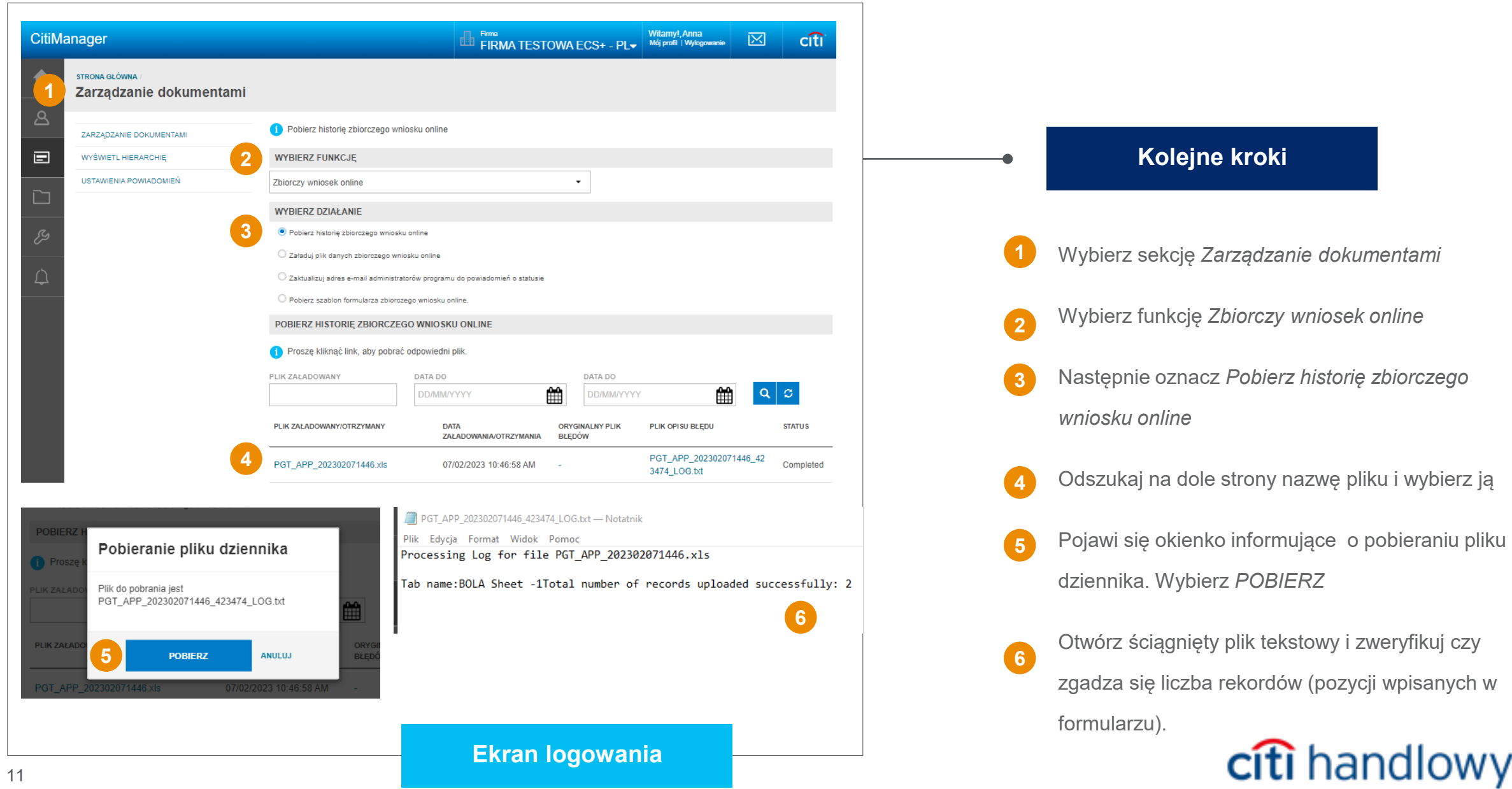

## Wnioskowanie zbiorcze o kartę on-line w CitiManager – informacja do osób z listy

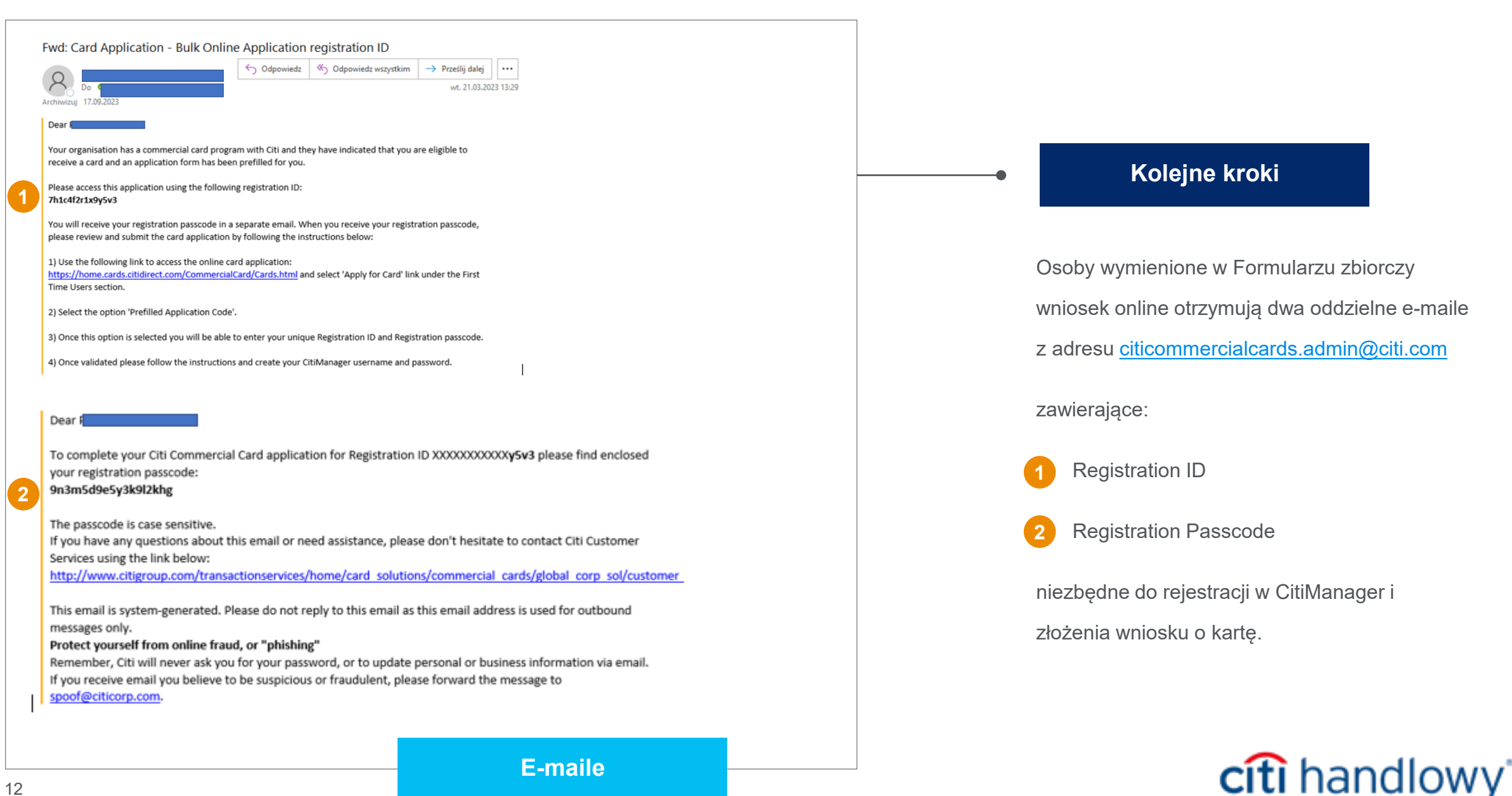

**E-maile**

## Wnioskowanie o kartę on-line w CitiManager – osoba nieposiadająca karty

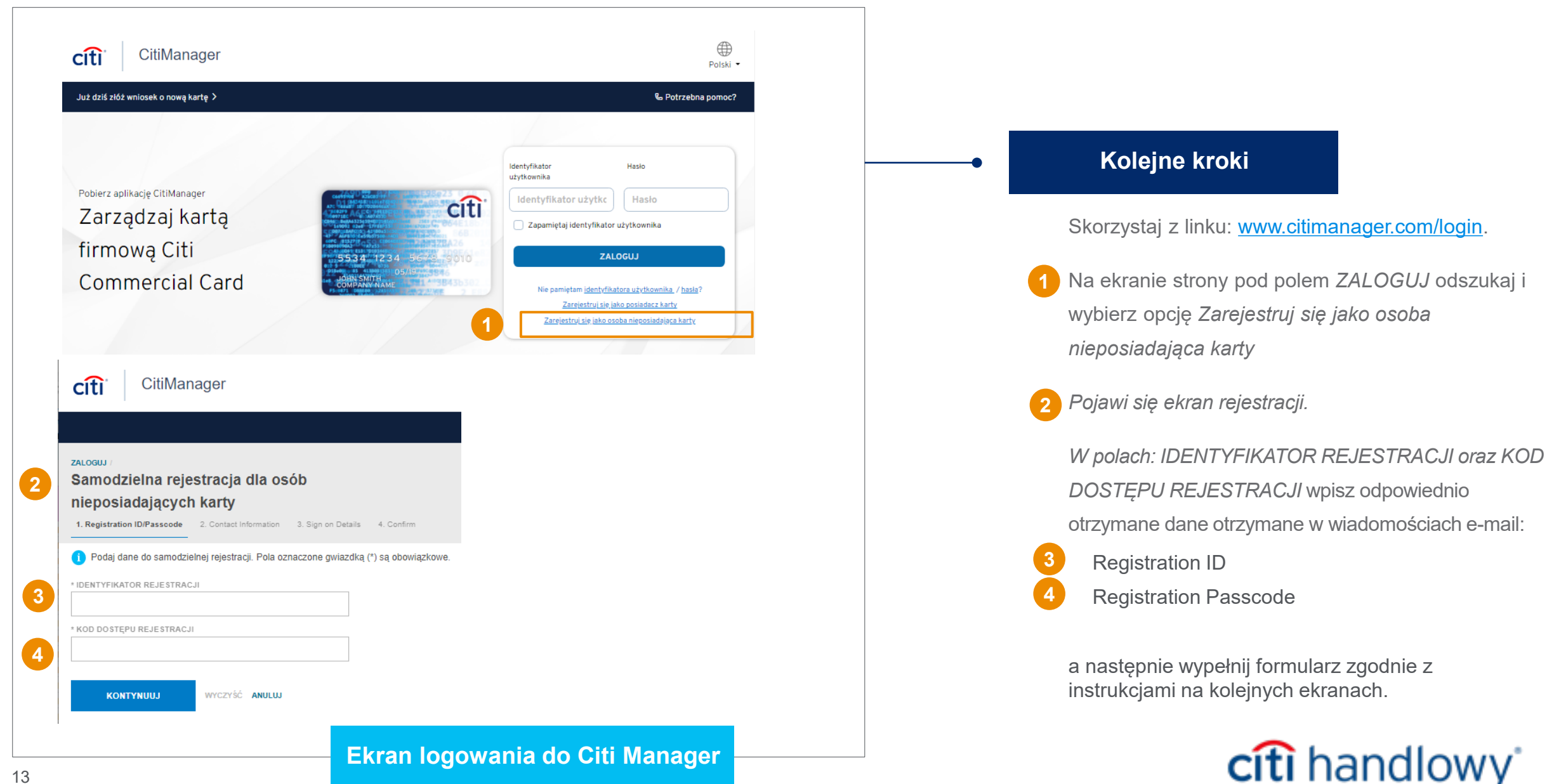

# Dziękujemy

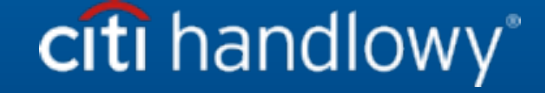

Bank Handlowy w Warszawie S.A. ("Bank") nie oferuje doradztwa podatkowego ani prawnego. Wszelkie nawiązania w niniejszych materiałach do kwestii podatkowych (i) nie zostały przeznaczone ni sporządzone w celu ich wykorzystania i nie mogą być wykorzystywane ani stosowane przez Państwa do celów unikania jakichkolwiek kar podatkowych oraz (ii) mogły zostać zapisane w związku z "promocją lub marketingiem" transakcji przewidzianej w niniejszym dokumencie ("Transakcja"). W związku z tym powinni Państwo zasięgnąć porady niezależnych doradców podatkowych uwzględniającej Państwa sytuację.

Niniejszy komunikat służy wyłącznie celom informacyjnym i nie odzwierciedla poglądów ani opinii Banku bądź jego pracowników. Niniejsze informacje nie są i nie będą interpretowane jako doradztwo Banku w zakresie prawa, podatków i/lub rachunkowości. Niniejszy materiał nie stanowi oferty w rozumieniu art. 66 kodeksu cywilnego. Bank nie składa żadnych oświadczeń, co do dokładności, kompletności czy aktualności informacji. Niniejszy komunikat i wszelkie dokumenty przekazane zgodnie z niniejszym materiałem nie mogą być wykorzystywane przez jakąkolwiek osobę/podmiot ani żadna osoba/podmiot nie może powoływać się na nie (i) w celu podjęcia decyzji dotyczącej kwestii regulacyjnych lub w celu (ii) udzielenia porady w kwestiach regulacyjnych innej osobie/podmiotowi w oparciu o treść omówioną w niniejszym materiale. Odbiorcy niniejszego komunikatu powinni uzyskać wskazówki i porady uwzględniające konkretną sytuację odbiorcy od swojego doradcy prawnego, podatkowego lub rachunkowego.

Wszystkie warunki przedstawione w niniejszym dokumencie są przeznaczone wyłącznie do dyskusji i podlegają ostatecznym warunkom określonym w odrębnej ostatecznej pisemnej umowie. Niniejsza prezentacja nie stanowi zobowiązania ani wiążącej oferty i nie zobowiązuje nas do zaciągnięcia takiego zobowiązania, ani też nie działamy jako Państwa instytucja powiernicza. Akceptując niniejszą prezentację, z zastrzeżeniem obowiązujących przepisów prawa lub regulacji, zobowiązują się Państwo zachować w tajemnicy informacje zawarte w niniejszym dokumencie oraz zaproponowane warunki jakiejkolwiek Transakcji.

Jesteśmy obowiązani uzyskać, sprawdzić i zapisywać informacje, które identyfikują każdy podmiot nawiązujący z nami formalną relację biznesową. Poprosimy Państwa o podanie pełnej nazwy państwa firmy, jej dokładnego adresu oraz numeru identyfikacji podatkowej. Możemy również poprosić o dokumenty założycielskie lub zastosować inne formy identyfikacji w celu sprawdzenia prawdziwości podanych informacji.

Niektóre usługi lub produkty wymienione w niniejszym komunikacie mogą zawierać postanowienia odnoszące się do stopy referencyjnej lub służącej za punkt odniesienia, która może ulec zmianie, przestać być publikowana lub zwyczajowo stosowana na rynku, stać się niedostępna, a także może być obliczana w inny sposób lub jej stosowanie może zostać ograniczone. W rezultacie, stopy referencyjne służące za punkt odniesienia, które są przedmiotem takich zmian, mogą przestać być właściwe dla usług lub produktów wymienionych w niniejszym komunikacie. Zachęcamy Państwa do śledzenia na bieżąco najnowszych informacji związanych ze zmianami wskaźników referencyjnych oraz do analizy wpływu tych zmian na Państwa działalność. Powinni Państwo rozważyć i śledzić potencjalny wpływ zmiany wskaźników referencyjnych na wszelkie istniejące usługi lub produkty, z których korzystają Państwo w Banku, a także wszelkie nowe usługi lub produkty, z których skorzystają Państwo w Banku. Bank nie udziela porad ani rekomendacji dotyczących adekwatności wyboru usług lub produktów, w tym w odniesieniu do zmian wskaźników referencyjnych w odniesieniu do wszelkich istniejących usług lub produktów, z których korzystają Państwo w Banku. Zalecamy uzyskanie profesjonalnej, niezależnej porady (podatkowej, księgowej, regulacyjnej, prawnej, finansowej lub innej) w odniesieniu do adekwatności Państwa usług lub produktów w świetle zmian wskaźników referencyjnych, jeśli uznają to Państwo za konieczne.

Znaki Citi oraz Citi Handlowy stanowią zarejestrowane znaki towarowe Citigroup Inc., używane na podstawie licencji. Spółce Citigroup Inc. oraz jej spółkom zależnym przysługują również prawa do niektórych innych znaków towarowych tu użytych.

Bank Handlowy w Warszawie S.A. z siedzibą w Warszawie, ul. Senatorska 16, 00-923 Warszawa, zarejestrowany przez Sąd Rejonowy dla m.st. Warszawy w Warszawie, XII Wydział Gospodarczy Krajowego Rejestru Sądowego, pod nr. KRS 000 000 1538; NIP 526-030-02-91; wysokość kapitału zakładowego wynosi 522 638 400 złotych, kapitał został w pełni opłacony.

Linki umieszczane w naszych komunikatach prowadzą do stron internetowych lub materiałów marketingowych naszego Banku lub naszych partnerów, które mają charakter informacyjny. Nie wykorzystujemy linków do zbierania danych wrażliwych od naszych Klientów. Jeśli cokolwiek budzi Państwa zastrzeżenia, prosimy o kontakt nadawca komunikatu ze strony Banku.

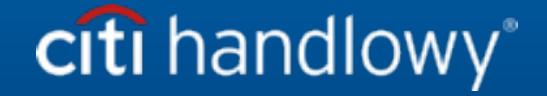